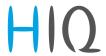

# **HEMS MANUAL**

© Robotina 2018

Last update: 22.09.2015 15:08 1/35

# **HEMS Introduction**

Home Energy Management System (HEMS) is a system for:

- monitoring electricity flows at home (consumption, production and storage),
- control of key consumers,
- optimizing consumption in terms of reducing consumption and using cheaper energy to ensure the same comfort with lower costs.

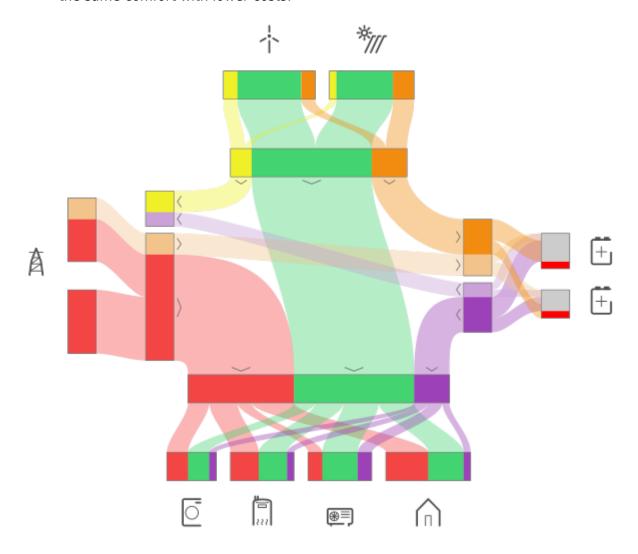

## **HEMS Controller**

It consists of an HEMS master controller (MC-230).

### **Power sensors**

The measurement of electrical power and energy of all energy sources and main electrical consumers is provided by single-phase (PM1-E-D) and three-phase (PM3-I-D) power sensors which are connected directly to HEMS master controller MC-230. It supports:

- 1 grid power sensor
- up to **3** sensors for local power **plants** (PV, Wind, Cogeneration, Generator, etc)
- up to 2 local **storage** systems (home battery)
- up to **4** managed **consumers** (electrical heating, electrical water heater, washing machine, tumble dryer, ...)

# **Power relays**

Are used for control of managed consumers. Power relays are toggling power supply or enabling signal for the operation of the device. They are controlled directly from HEMS master controller MC-230.

## **Push buttons**

Are used for manual control of managed devices. Push buttons are directly wired HEMS master controller MC-230.

Last update: 22.09.2015 15:08 3/35

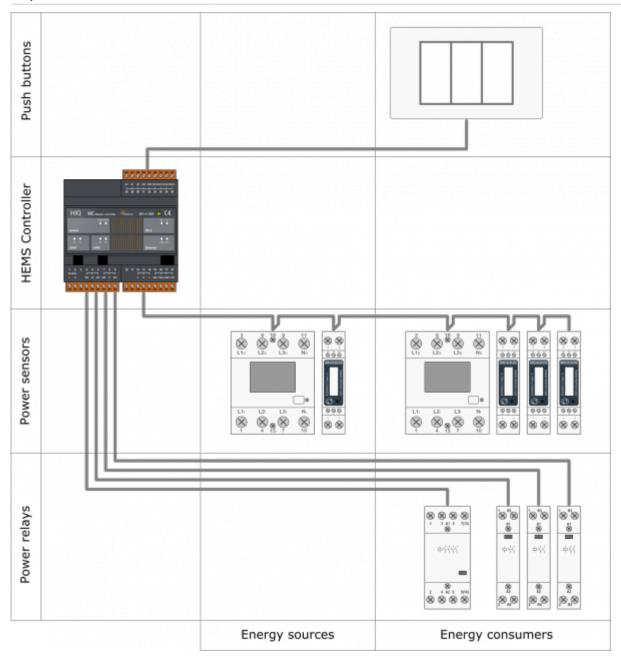

# SAFETY INSTRUCTIONS

Use the following safety guidelines to ensure your own personal safety and to protect your equipment and working environment from potential damage.

**NOTICE**: All applicable local and national codes that regulate the installation and operation of the equipment must be strictly followed.

**NOTICE**: Installation and electrical connection of the equipment must be carried out by qualified and authorized personnel.

Notices which require special attention are highlighted with following symbols:

- WARNING which indicates that death, severe personal injury or substantial property damage can result if proper precautions are not taken.
- CAUTION which indicates that minor to medium personal injury or property damage can result if proper precautions are not taken.

This product can only function correctly if it is transported, stored, set up and installed correctly, and operated and maintained as recommended according to manufacturer's instructions.

**WARNING**: Failure to comply with manufacturer's safety and installation instructions or applicable codes and standards can result in damage to equipment or serious injury to personnel.

**WARNING**: Before installing, servicing or repairing electrical equipment power source must be disconnected.

**CAUTION**: Don't try to open the device, any interference or change may impact device's properties and significantly affect safety.

- The device must be installed inside electrical enclosure where it cannot endanger people or environment.
- During operation, device must not be exposed to high temperature, high humidity, excessive dust, corrosive gases, vibration or shock.
- All connected wires must comply with manufacturer's specifications.
- For installation use only tools and equipment with non-conducting handles.
- Sufficient ventilation space has to be assured around device for proper operation.
- The manufacturer does not undertake any liability for material or personal damage resulting from use or handling which is not in accordance with the manufacturer's safety instructions.

Last update: 22.09.2015 15:08 5/35

# **HEMS G2 controller**

#### **Advanced HEMS controller**

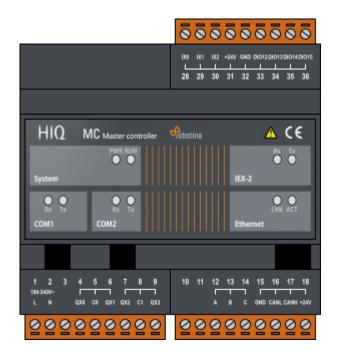

| Model number: | MC-230              |
|---------------|---------------------|
| Mounting:     | DIN rail, 6M, 106mm |
| Dimensions:   | 106x108x58mm        |

## **Features**

- Sources and consumers measurements:
  - ∘ 1 × Grid
  - 3 × Local power plants (PV, wind, cogeneration,...)
  - 2 × Storage system (battery)
  - 4 x Consumers
- Load management
  - ∘ 4 x Consumers
  - Manual control
  - Manual override timer
  - Weekly timetable, 15 min resolution

# **Safety standards**

EN 50081-1, EN 61000-6-2, EN 61131-1, EN 61131-2, EN 61000-3-2, EN 61000-3-3

# **Technical specification**

| Relay outputs:         | 8A/250V                                 |
|------------------------|-----------------------------------------|
| Communication:         | Ethernet, 2x RS232, 1x RS485, IEX-2 bus |
| Nominal power rating:  | 243V(100-240VAC)                        |
| Power consumption:     | typ. 1W (no load), 10W max              |
| Power output:          | 24V 200mA (IEX-2 + terminals)           |
| Ingress protection:    | IP20                                    |
| Operating temperature: | 045°C                                   |
| Storage temperature:   | -2075°C                                 |
| Relative humidity:     | 095% n/c                                |

# **Terminals**

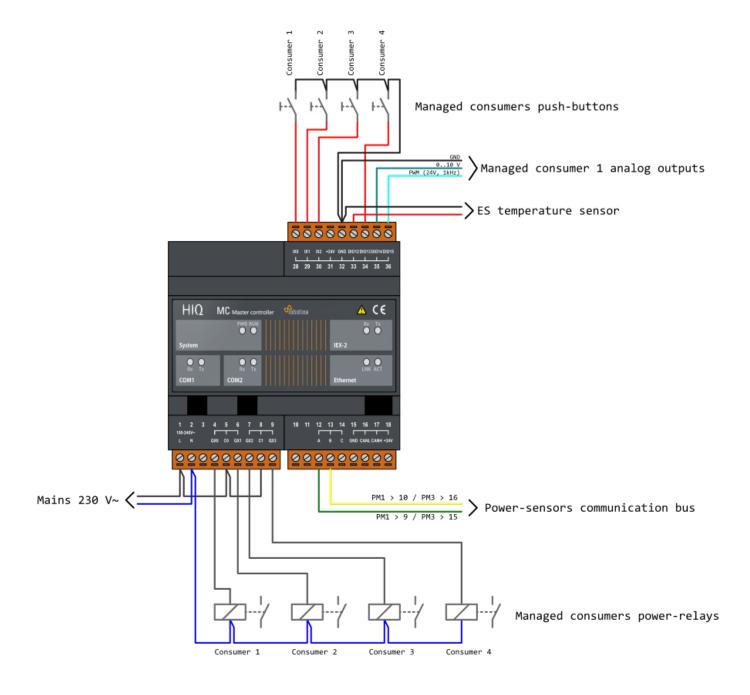

# Three phase power-sensor

#### Three phase power-sensor

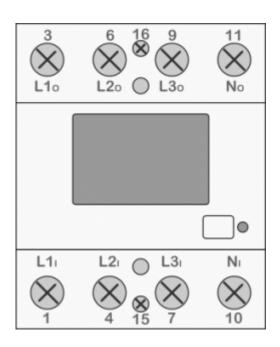

| Model number:                          | PM3-I-D                      |  |
|----------------------------------------|------------------------------|--|
|                                        | MC-230                       |  |
| Connect to:                            | RS485 power sensor bus A - B |  |
| Mounting:                              | DIN rail, 3M, 53 mm          |  |
| Dimensions:                            | 53 × 84 × 66 mm              |  |
| Used for measuring power and energy of |                              |  |
| ✓ three-                               | three-phase energy sources   |  |
| ✓ three-                               | three-phase energy consumers |  |

# **Applications**

Digital multi-function power-sensor for or 3-phase sources or consumers

### **Features**

- Three phase direct connection up to 80 A
- Serial RS485 communication
- Display LCD 7+1 digit
- Multi-functional front LED

## **General description**

The PM-3-IQ is intended for energy measurements in three-phase electrical power network and can be used in residential, industrial and utility applications. Power-sensor measures energy directly in 4-wire networks according to the principle of fast sampling of voltage and current signals.

Connecting terminals can be sealed up against non-authorized access with protection covers. They are built to be fastened according to EN 60715 standard. Power-sensor has built-in RS485 serial communication with the MODBUS protocol which enables data transmission and thus connection of the measuring places into the network for the control and management with energy.

# **Technical specifications**

| Nominal voltage                                  | 230 VAC (-20+15%)      |  |
|--------------------------------------------------|------------------------|--|
| Power connector                                  | 2,5 16 mm <sup>2</sup> |  |
| Reference current                                | 5 A                    |  |
| Maximum current                                  | 80 A                   |  |
| Operational frequency range                      | 50 or 60 Hz            |  |
| Internal power consumption                       | < 8 VA                 |  |
| Communication type                               | RS485(half-duplex)     |  |
| Communication protocol                           | Modbus RTU             |  |
| Accuracy                                         |                        |  |
|                                                  | Class 1 IEC 62053-21   |  |
| Active energy (Wh)                               | class B EN 50470-3     |  |
| Active energy (WII)                              | ±1.5% from Imin to Itr |  |
|                                                  | ±1% from Itr to Imax   |  |
| Ambient conditions and Safety                    |                        |  |
| Dust/water protection                            | IP50                   |  |
| Operating temp. range                            | -25 55°C               |  |
| Indoor sensor                                    | yes                    |  |
| Protection class                                 | II                     |  |
| EC Directives conformity                         |                        |  |
| EC Directive on Measuring Instruments 2014/32/EU |                        |  |
| EC Directive on EMC 2014/30/EU                   |                        |  |
| EC Directive on Low Voltage 2014/35/EU           |                        |  |
| EC Directive WEEE 2002/96/EC                     |                        |  |
|                                                  |                        |  |

9/35

# Connection

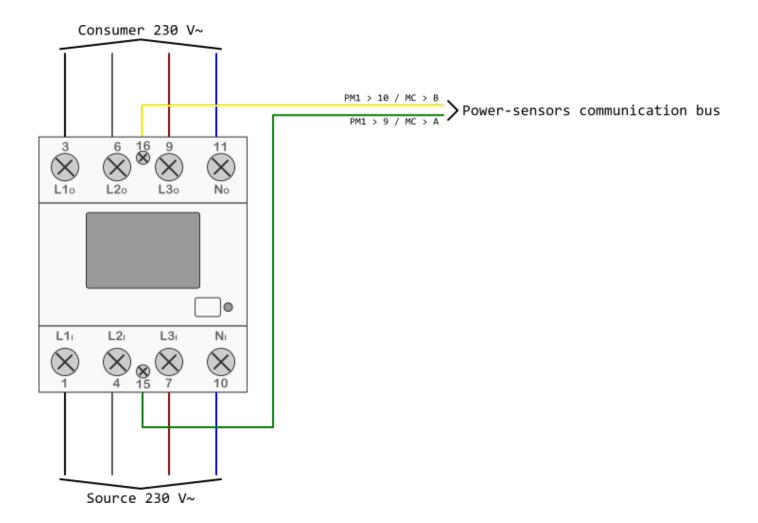

## **Manual**

PM3-I-D Technical Documentation

10/35

# Single phase power-sensor

#### Single phase power-sensor

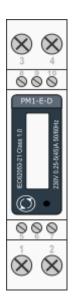

| Model nun                              | nber:                         | PM1-E-D                          |
|----------------------------------------|-------------------------------|----------------------------------|
|                                        |                               | MC-230                           |
| Connect to                             | ):                            | RS485 power sensors bus A<br>- B |
| Mounting:                              |                               | DIN rail, 1M, 18 mm              |
| Dimension                              | ıs:                           | 18 × 62 × 119 mm                 |
| Used for measuring power and energy of |                               |                                  |
| ✓ sii                                  | single-phase energy sources   |                                  |
| <b>✓</b> sii                           | single-phase energy consumers |                                  |

# **Applications**

• Digital multi-function power-sensor for single phase networks

## **Features**

- DIN rail mounting with direct connection up to 45A
- Compact design in a single module 18mm wide
- Seal-able cover(phase and neutral terminals)

# **General description**

The PM1-E-D series is an advanced single phase energy monitoring solution with built-in configuration push button and LCD data displaying, particularly indicated for active energy and other parameters metering and for cost allocation. Housing for DIN-rail mounting,IP51 protection degree, direct connection up to max 45A.

Last update: 22.09.2015 15:08 11/35

# **Technical specifications**

| Imported/Exported active energy         0 to 99999.99 kWh           Imported/Exported reactive energy         0 to 99999.99 kWh           Total active energy         0 to 99999.99 kWh           Total reactive energy         0 to 99999.99 kWh           Measured Input         (Ph+N) 176 to 276V           Max Continuous Voltage         120% of nominal           Nominal Input Current         5(45)A           Max Continuous Current         120% of nominal           Frequency         50Hz (±10%)           Accuracy         Voltage           Voltage         0.5% of range maximum           Current         0.5% of mid-frequency           Power factor         1% of unity (0.01)           Active power (W)         ±1% of range maximum           Reactive power (VAr)         ±1% of range maximum           Active energy (Wh)         Class 1 IEC 62053-21           Mobus (RS485 Output for Modbus RTU & Pulsed Output)           Baud rate         1200, 2400, 4800, 9600.           Parity         none / odd / even           Stop bits         1 or 2           Reference Conditions of Influence Quantities           Ambient temperature         23°C ±1°C           Input waveform         50 or 60Hz ±2%           Input waveform         S                                                                                                    | <b>Energy Measurements</b>        |                                           |
|----------------------------------------------------------------------------------------------------|-----------------------------------|-------------------------------------------|
| Imported/Exported reactive energy                                                                                                    |                                   | 0 to 99999 99 kWh                         |
| Total active energy                                                                                                    |                                   |                                           |
| Total reactive energy                                                                                                    |                                   |                                           |
| Measured Inputs         (Ph+N) 176 to 276V           Nominal Voltage Input         (Ph+N) 176 to 276V           Max Continuous Voltage         120% of nominal           Nominal Input Current         5(45)A           Max Continuous Current         120% of nominal           Frequency         50Hz (±10%)           Accuracy         Voltage           Voltage         0.5% of range maximum           Current         0.5% of modinal           Frequency         0.2% of mid-frequency           Power factor         1% of unity (0.01)           Active power (W)         ±1% of range maximum           Reactive power (VAr)         ±1% of range maximum           Apparent power (VA)         ±1% of range maximum           Active energy (Wh)         Class 1 IEC 62053-21           Reactive energy (WAR)         ±1% of range maximum           Modbus (RS485 Output for Modbus RTU & Pulsed Output)           Baud rate         1200, 2400, 4800, 9600.           Parity         none / odd / even           Stop bits         1 or 2           Reference Conditions of Influence Quantities           Ambient temperature         23°C ±1°C           Input waveform         50 or 60Hz ±2°C           Input waveform         5inusoidal (distortion fact                                                                                                    |                                   |                                           |
| Nominal Voltage Input   (Ph+N) 176 to 276V                                                                                                    |                                   | 0 to 33333.33 KVAIII                      |
| Max Continuous Voltage         120% of nominal           Nominal Input Current         5(45)A           Max Continuous Current         120% of nominal           Frequency         50Hz (±10%)           Accuracy           Voltage         0.5% of range maximum           Current         0.5% of mid-frequency           Power factor         1% of unity (0.01)           Active power (W)         ±1% of range maximum           Reactive power (VAr)         ±1% of range maximum           Apparent power (VA)         ±1% of range maximum           Active energy (Wh)         Class 1 IEC 62053-21           Reactive energy (WARh)         ±1% of range maximum           Modbus (RS485 Output for Modbus RTU & Pulsed Output)           Baud rate         1200, 2400, 4800, 9600.           Parity         none / odd / even           Stop bits         1 or 2           RS485 network address         1 to 247           Reference Conditions of Influence Quantities           Ambient temperature         23°C ±1°C           Input waveform         50 or 60Hz ±2%           Input waveform         Sinusoidal (distortion factor < 0.005)                                                                                                    | -                                 | (Ph±N) 176 to 276\/                       |
| Nominal Input Current  Max Continuous Current  Frequency  Accuracy  Voltage  O-5% of range maximum Current  Frequency  O-2% of mid-frequency Power factor  Active power (W)  Reactive power (VAr)  Active energy (VARh)  Modbus (RS485 Output for Modbus RTU & Pulsed Output)  Baud rate  Parity  Reference Conditions of Influence Quantities  Ambient temperature  Input waveform  Sinusoidal (distortion factor < 0-005)  Auxiliary supply waveform (if AC)  Magnetic field of external origin  Environment  Operating temperature  Relative humidity  Altitude  Up to 3000m Warm up time  Mechanics  Mechanics  Mechanics  O-5% of nominal 120% of range maximum O-5% of rominal 120% of ringe maximum Apparent power (VA)  ±1% of range maximum ±1% of range maximum Modbus (RS485 Output for Modbus RTU & Pulsed Output)  Baud rate  1200, 2400, 4800, 9600.  Parity  Romer Advertises  Anone / odd / even Stop bits  1 or 2  Reference Conditions of Influence Quantities  Auxiliary supply voltage  Nominal ±1% Auxiliary supply frequency  Auxiliary supply frequency  Auxiliary supply frequency  Auxiliary supply waveform (if AC)  Magnetic field of external origin  Environment  Operating temperature  -25°C to +55°C Relative humidity  O to 95%, non-condensing Altitude  Up to 3000m Warm up time  1 minute Vibration  10Hz to 50Hz, IEC 60068-2-6, 2g Shock  30g in 3 planes                                                                                                    |                                   |                                           |
| Max Continuous Current Frequency  Accuracy  Voltage  O-5% of range maximum Current  O-5% of mid-frequency  Power factor  Active power (W)  Active energy (VAR)  Active energy (VARh)  Baud rate  Parity  Stop bits  Reference Conditions of Influence Quantities  Ambient temperature Input waveform Auxiliary supply frequency Auxiliary supply frequency Auxiliary supply frequency Auxiliary supply frequency Auxiliary supply waveform (if AC) Relative humidity Alter and Auxiliary Alter and Auxiliary Alter and Aux |                                   |                                           |
| Frequency   SoHz (±10%)                                                                                                    |                                   |                                           |
| Accuracy  Voltage 0.5% of range maximum Current 0.5% of nominal Frequency 0.2% of mid-frequency Power factor 1% of unity (0.01) Active power (W) ±1% of range maximum Reactive power (VAr) ±1% of range maximum Apparent power (VA) ±1% of range maximum Active energy (Wh) Class 1 IEC 62053-21 Reactive energy (VARh) ±1% of range maximum Modbus (RS485 Output for Modbus RTU & Pulsed Output) Baud rate 1200, 2400, 4800, 9600. Parity none / odd / even Stop bits 1 or 2 RS485 network address 1 to 247 Reference Conditions of Influence Quantities Ambient temperature 23°C ±1°C Input waveform 50 or 60Hz ±2% Input waveform Sinusoidal (distortion factor < 0.005) Auxiliary supply voltage Nominal ±1% Auxiliary supply frequency Nominal ±1% Auxiliary supply frequency Sinusoidal (distortion factor < 0.05) Magnetic field of external origin Terrestrial flux Environment Operating temperature -25°C to +55°C Storage temperature -25°C to +55°C Relative humidity 0 to 95%, non-condensing Altitude Up to 3000m Warm up time 1 minute Vibration 10Hz to 50Hz, IEC 60068-2-6, 2g Shock 30g in 3 planes Mechanics                                                                                                    |                                   |                                           |
| Voltage 0.5% of range maximum Current 0.5% of nominal Frequency 0.2% of mid-frequency Power factor 1% of unity (0.01) Active power (W) ±1% of range maximum Reactive power (VAr) ±1% of range maximum Apparent power (VA) ±1% of range maximum Active energy (Wh) Class 1 IEC 62053-21 Reactive energy (VARh) ±1% of range maximum Modbus (RS485 Output for Modbus RTU & Pulsed Output) Baud rate 1200, 2400, 4800, 9600. Parity none / odd / even Stop bits 1 or 2 RS485 network address 1 to 247 Reference Conditions of Influence Quantities Ambient temperature 23°C ±1°C Input waveform Sinusoidal (distortion factor < 0.005) Auxiliary supply voltage Nominal ±1% Auxiliary supply frequency Nominal ±1% Auxiliary supply waveform (if AC) Sinusoidal (distortion factor < 0.05) Magnetic field of external origin Terrestrial flux Environment Operating temperature -25°C to +55°C Storage temperature -40°C to +70°C Relative humidity 0 to 95%, non-condensing Altitude Up to 3000m Warm up time 1 minute Vibration 10Hz to 50Hz, IEC 60068-2-6, 2g Shock 30g in 3 planes                                                                                                    | •                                 | 50H2 (±10%)                               |
| Current 0.5% of nominal Frequency 0.2% of mid-frequency 0.2% of mid-frequency Power factor 1% of unity (0.01) Active power (W) ±1% of range maximum Reactive power (VAr) ±1% of range maximum Apparent power (VA) ±1% of range maximum Active energy (Wh) Class 1 IEC 62053-21 Reactive energy (VARh) ±1% of range maximum Modbus (RS485 Output for Modbus RTU & Pulsed Output)  Baud rate 1200, 2400, 4800, 9600. Parity none / odd / even Stop bits 1 or 2 RS485 network address 1 to 247 Reference Conditions of Influence Quantities  Ambient temperature 23°C ±1°C Input waveform Sinusoidal (distortion factor < 0.005) Auxiliary supply voltage Nominal ±1% Auxiliary supply frequency Nominal ±1% Auxiliary supply waveform (if AC) Sinusoidal (distortion factor < 0.005) Magnetic field of external origin Terrestrial flux Environment  Operating temperature -25°C to +55°C Storage temperature -40°C to +70°C Relative humidity 0 to 95%, non-condensing Altitude Up to 3000m Warm up time 1 minute Vibration 10Hz to 50Hz, IEC 60068-2-6, 2g Shock 30g in 3 planes Mechanics                                                                                                    |                                   | 0.50/ -f                                  |
| Frequency Power factor Active power (W)  Reactive power (VAr) Apparent power (VAr)  Active energy (Wh)  Class 1 IEC 62053-21  Reactive energy (VARh)  Modbus (RS485 Output for Modbus RTU & Pulsed Output)  Baud rate Parity  Reference Conditions of Influence Quantities  Ambient temperature Input waveform Sinusoidal (distortion factor < 0.005)  Auxiliary supply voltage Auxiliary supply waveform (if AC)  Magnetic field of external origin  Environment  Operating temperature  Provided the service of the service of the |                                   |                                           |
| Power factor 1% of unity (0.01) Active power (W) ±1% of range maximum Reactive power (VAr) ±1% of range maximum Apparent power (VA) ±1% of range maximum Active energy (Wh) Class 1 IEC 62053-21 Reactive energy (VARh) ±1% of range maximum Modbus (RS485 Output for Modbus RTU & Pulsed Output) Baud rate 1200, 2400, 4800, 9600. Parity none / odd / even Stop bits 1 or 2 RS485 network address 1 to 247 Reference Conditions of Influence Quantities Ambient temperature 23°C ±1°C Input waveform Sinusoidal (distortion factor < 0·005) Auxiliary supply voltage Nominal ±1% Auxiliary supply frequency Nominal ±1% Auxiliary supply waveform (if AC) Sinusoidal (distortion factor < 0·05) Magnetic field of external origin Terrestrial flux Environment Operating temperature -25°C to +55°C Storage temperature -25°C to +70°C Relative humidity 0 to 95%, non-condensing Altitude Up to 3000m Warm up time 1 minute Vibration 10Hz to 50Hz, IEC 60068-2-6, 2g Shock 30g in 3 planes                                                                                                    |                                   |                                           |
| Active power (W) ±1% of range maximum Reactive power (VAr) ±1% of range maximum Apparent power (VA) ±1% of range maximum Active energy (Wh) Class 1 IEC 62053-21 Reactive energy (VARh) ±1% of range maximum Modbus (RS485 Output for Modbus RTU & Pulsed Output) Baud rate 1200, 2400, 4800, 9600. Parity none / odd / even Stop bits 1 or 2 RS485 network address 1 to 247 Reference Conditions of Influence Quantities Ambient temperature 23°C ±1°C Input waveform 50 or 60Hz ±2% Input waveform Sinusoidal (distortion factor < 0·005) Auxiliary supply requency Nominal ±1% Auxiliary supply waveform (if AC) Sinusoidal (distortion factor < 0·05) Magnetic field of external origin Terrestrial flux Environment Operating temperature -25°C to +55°C Storage temperature -40°C to +70°C Relative humidity 0 to 95%, non-condensing Altitude Up to 3000m Warm up time 1 minute Vibration 10Hz to 50Hz, IEC 60068-2-6, 2g Shock 30g in 3 planes                                                                                                    |                                   |                                           |
| Reactive power (VAr) ±1% of range maximum Apparent power (VA) ±1% of range maximum Active energy (Wh) Class 1 IEC 62053-21 Reactive energy (VARh) ±1% of range maximum Modbus (RS485 Output for Modbus RTU & Pulsed Output) Baud rate 1200, 2400, 4800, 9600. Parity none / odd / even Stop bits 1 or 2 RS485 network address 1 to 247 Reference Conditions of Influence Quantities Ambient temperature 23°C ±1°C Input waveform 50 or 60Hz ±2% Input waveform Sinusoidal (distortion factor < 0.005) Auxiliary supply voltage Nominal ±1% Auxiliary supply frequency Nominal ±1% Auxiliary supply waveform (if AC) Sinusoidal (distortion factor < 0.05) Magnetic field of external origin Terrestrial flux Environment Operating temperature -25°C to +55°C Storage temperature -40°C to +70°C Relative humidity 0 to 95%, non-condensing Altitude Up to 3000m Warm up time 1 minute Vibration 10Hz to 50Hz, IEC 60068-2-6, 2g Shock 30g in 3 planes                                                                                                    |                                   | -                                         |
| Apparent power (VA) ±1% of range maximum Active energy (Wh) Class 1 IEC 62053-21 Reactive energy (VARh) ±1% of range maximum Modbus (RS485 Output for Modbus RTU & Pulsed Output) Baud rate 1200, 2400, 4800, 9600. Parity none / odd / even Stop bits 1 or 2 RS485 network address 1 to 247 Reference Conditions of Influence Quantities Ambient temperature 23°C ±1°C Input waveform Sinusoidal (distortion factor < 0.005) Auxiliary supply voltage Nominal ±1% Auxiliary supply frequency Nominal ±1% Auxiliary supply waveform (if AC) Sinusoidal (distortion factor < 0.005) Magnetic field of external origin Terrestrial flux Environment Operating temperature -25°C to +55°C Storage temperature -40°C to +70°C Relative humidity 0 to 95%, non-condensing Altitude Up to 3000m Warm up time 1 minute Vibration 10Hz to 50Hz, IEC 60068-2-6, 2g Shock 30g in 3 planes                                                                                                    |                                   | _                                         |
| Active energy (Wh)  Reactive energy (VARh)  Reactive energy (VARh)  Modbus (RS485 Output for Modbus RTU & Pulsed Output)  Baud rate  1200, 2400, 4800, 9600.  Parity  none / odd / even  Stop bits  1 or 2  RS485 network address  1 to 247  Reference Conditions of Influence Quantities  Ambient temperature  123°C ±1°C  Input waveform  Sinusoidal (distortion factor < 0.005)  Auxiliary supply voltage  Auxiliary supply frequency  Auxiliary supply waveform (if AC)  Magnetic field of external origin  Environment  Operating temperature  Poperating temperature  Poperating temperature  Poperating temperature  Relative humidity  Altitude  Warm up time  Total REC 62053-21  1200 of range maximum  1 minute  Wernu up time  Mechanics                                                                                                    | ·                                 |                                           |
| Reactive energy (VARh) ±1% of range maximum  Modbus (RS485 Output for Modbus RTU & Pulsed Output)  Baud rate 1200, 2400, 4800, 9600.  Parity none / odd / even Stop bits 1 or 2  RS485 network address 1 to 247  Reference Conditions of Influence Quantities  Ambient temperature 23°C ±1°C Input waveform 50 or 60Hz ±2% Input waveform Sinusoidal (distortion factor < 0.005)  Auxiliary supply voltage Nominal ±1%  Auxiliary supply frequency Nominal ±1%  Auxiliary supply waveform (if AC) Sinusoidal (distortion factor < 0.05)  Magnetic field of external origin Terrestrial flux  Environment  Operating temperature -25°C to +55°C  Storage temperature -40°C to +70°C  Relative humidity 0 to 95%, non-condensing  Altitude Up to 3000m  Warm up time 1 minute  Vibration 10Hz to 50Hz, IEC 60068-2-6, 2g  Shock 30g in 3 planes                                                                                                    |                                   | _                                         |
| Modbus (RS485 Output for Modbus RTU & Pulsed Output)Baud rate1200, 2400, 4800, 9600.Paritynone / odd / evenStop bits1 or 2RS485 network address1 to 247Reference Conditions of Influence QuantitiesAmbient temperature23°C ±1°CInput waveform50 or 60Hz ±2%Input waveformSinusoidal (distortion factor < 0.005)                                                                                                    |                                   |                                           |
| Baud rate 1200, 2400, 4800, 9600.  Parity none / odd / even Stop bits 1 or 2  RS485 network address 1 to 247  Reference Conditions of Influence Quantities  Ambient temperature 23°C ±1°C Input waveform 50 or 60Hz ±2% Input waveform Sinusoidal (distortion factor < 0.005)  Auxiliary supply voltage Nominal ±1% Auxiliary supply frequency Nominal ±1% Auxiliary supply waveform (if AC) Sinusoidal (distortion factor < 0.05)  Magnetic field of external origin Terrestrial flux  Environment  Operating temperature -25°C to +55°C Storage temperature -40°C to +70°C Relative humidity 0 to 95%, non-condensing Altitude Up to 3000m Warm up time 1 minute Vibration 10Hz to 50Hz, IEC 60068-2-6, 2g Shock 30g in 3 planes                                                                                                    |                                   | -                                         |
| Parity Stop bits RS485 network address Reference Conditions of Influence Quantities  Ambient temperature Input waveform Input waveform Sinusoidal (distortion factor < 0.005) Auxiliary supply voltage Auxiliary supply frequency Auxiliary supply waveform (if AC) Magnetic field of external origin Environment Operating temperature Relative humidity Altitude Vibration Vibration Vibration Vibration Vibration  Parestrial flux Auxiliary supply waveform (if AC) Sinusoidal (distortion factor < 0.05) Sinusoidal (distortion factor < 0.05) Oto 95%, non-condensing Altitude Up to 3000m Varm up time 1 minute Vibration 10Hz to 50Hz, IEC 60068-2-6, 2g Shock 30g in 3 planes                                                                                                    | -                                 |                                           |
| RS485 network address  RS485 network address  Reference Conditions of Influence Quantities  Ambient temperature  Input waveform  Input waveform  Auxiliary supply voltage  Auxiliary supply frequency  Auxiliary supply waveform (if AC)  Magnetic field of external origin  Environment  Operating temperature  Relative humidity  Altitude  Vibration  Vibration  Torrestrial Flux  1 or 2  1 to 247  Reference Conditions of Influence Quantities  Sinusoidal (distortion factor < 0.005)  Sinusoidal (distortion factor < 0.005)  Sinusoidal (distortion factor < 0.005)  Terrestrial flux  Environment  Operating temperature  -25°C to +55°C  Storage temperature  -40°C to +70°C  Relative humidity  O to 95%, non-condensing  Altitude  Up to 3000m  Warm up time  1 minute  Vibration  10Hz to 50Hz, IEC 60068-2-6, 2g  Shock  30g in 3 planes  Mechanics                                                                                                    | Baud rate                         | 1200, 2400, 4800, 9600.                   |
| RS485 network address  Reference Conditions of Influence Quantities  Ambient temperature  Input waveform  Input waveform  Sinusoidal (distortion factor < 0.005)  Auxiliary supply voltage  Auxiliary supply frequency  Auxiliary supply waveform (if AC)  Magnetic field of external origin  Environment  Operating temperature  Storage temperature  Altitude  Vibration  Terrestrial flux  Oto 95%, non-condensing  Altitude  Up to 3000m  Warm up time  1 minute  Vibration  10Hz to 50Hz, IEC 60068-2-6, 2g  Shock  30g in 3 planes  Mechanics                                                                                                    | Parity                            | none / odd / even                         |
| Reference Conditions of Influence Quantities  Ambient temperature 23°C ±1°C Input waveform 50 or 60Hz ±2% Input waveform Sinusoidal (distortion factor < 0.005)  Auxiliary supply voltage Nominal ±1% Auxiliary supply frequency Nominal ±1% Auxiliary supply waveform (if AC) Sinusoidal (distortion factor < 0.05)  Magnetic field of external origin Terrestrial flux  Environment  Operating temperature -25°C to +55°C Storage temperature -40°C to +70°C Relative humidity 0 to 95%, non-condensing Altitude Up to 3000m  Warm up time 1 minute Vibration 10Hz to 50Hz, IEC 60068-2-6, 2g Shock 30g in 3 planes                                                                                                    | <u> </u>                          | 1 or 2                                    |
| Ambient temperature  Input waveform  Input waveform  Sinusoidal (distortion factor < 0.005)  Auxiliary supply voltage  Auxiliary supply frequency  Auxiliary supply waveform (if AC)  Magnetic field of external origin  Environment  Operating temperature  Storage temperature  Palative humidity  Altitude  Vibration  Terrestrial flux  Operating temperature  1 oto 95%, non-condensing  Altitude  Up to 3000m  Warm up time  1 minute  Vibration  10Hz to 50Hz, IEC 60068-2-6, 2g  Shock  Mechanics                                                                                                    | RS485 network address             | 1 to 247                                  |
| Input waveform  Input waveform  Sinusoidal (distortion factor < 0.005)  Auxiliary supply voltage  Auxiliary supply frequency  Auxiliary supply waveform (if AC)  Magnetic field of external origin  Environment  Operating temperature  Storage temperature  Altitude  Altitude  Vibration  Terrestrial flux  O to 95%, non-condensing  Altitude  Up to 3000m  Warm up time  1 minute  Vibration  10Hz to 50Hz, IEC 60068-2-6, 2g  Shock  Mechanics                                                                                                    | Reference Conditions of Influen   | ce Quantities                             |
| Input waveform  Auxiliary supply voltage  Auxiliary supply frequency  Auxiliary supply waveform (if AC)  Magnetic field of external origin  Environment  Operating temperature  Storage temperature  Relative humidity  Altitude  Warm up time  Vibration  Sinusoidal (distortion factor < 0.05)  Sinusoidal (distortion factor < 0.05)  Sinusoidal (distortion factor < 0.05)  Terrestrial flux  O to 95°C to +55°C  O to 95°C, non-condensing  Altitude  Up to 3000m  Warm up time  1 minute  Vibration  10Hz to 50Hz, IEC 60068-2-6, 2g  Shock  30g in 3 planes  Mechanics                                                                                                    | ·                                 | 23°C ±1°C                                 |
| Auxiliary supply voltage  Auxiliary supply frequency  Auxiliary supply waveform (if AC)  Magnetic field of external origin  Environment  Operating temperature  Storage temperature  Relative humidity  Altitude  Warm up time  Vibration  Mominal ±1%  Sinusoidal (distortion factor < 0.05)  Terrestrial flux  -25°C to +55°C  -40°C to +70°C  0 to 95%, non-condensing  1 minute  1 minute  Vibration  10Hz to 50Hz, IEC 60068-2-6, 2g  Shock  30g in 3 planes  Mechanics                                                                                                    | Input waveform                    | 50 or 60Hz ±2%                            |
| Auxiliary supply frequency Auxiliary supply waveform (if AC)  Magnetic field of external origin  Environment  Operating temperature  Storage temperature  Relative humidity  Altitude  Warm up time  Vibration  Mominal ±1%  Sinusoidal (distortion factor < 0.05)  Terrestrial flux  -25°C to +55°C  -40°C to +70°C  0 to 95%, non-condensing  Up to 3000m  1 minute  1 minute  Vibration  10Hz to 50Hz, IEC 60068-2-6, 2g  Shock  30g in 3 planes  Mechanics                                                                                                    | Input waveform                    | Sinusoidal (distortion factor $< 0.005$ ) |
| Auxiliary supply waveform (if AC)  Magnetic field of external origin  Environment  Operating temperature  Storage temperature  Relative humidity  Altitude  Warm up time  Vibration  Mechanics  Sinusoidal (distortion factor < 0.05)  Terrestrial flux  -25°C to +55°C  -40°C to +70°C  0 to 95%, non-condensing  Up to 3000m  1 minute  1 minute  30g in 3 planes                                                                                                    | Auxiliary supply voltage          | Nominal ±1%                               |
| Magnetic field of external origin  Environment  Operating temperature  Storage temperature  Relative humidity  Altitude  Warm up time  Vibration  Mechanics  Terrestrial flux  Terrestrial flux  Terrestrial flux  Terrestrial flux  Terrestrial flux  Terrestrial flux  Terrestrial flux  Terrestrial flux  Terrestrial flux  Terrestrial flux  Terrestrial flux  Terrestrial flux  Terrestrial flux  Terrestrial flux  Terrestrial flux  104                                                                                                    | Auxiliary supply frequency        | Nominal ±1%                               |
| Environment  Operating temperature -25°C to +55°C Storage temperature -40°C to +70°C Relative humidity 0 to 95%, non-condensing Altitude Up to 3000m Warm up time 1 minute Vibration 10Hz to 50Hz, IEC 60068-2-6, 2g Shock 30g in 3 planes  Mechanics                                                                                                    | Auxiliary supply waveform (if AC) | Sinusoidal (distortion factor $< 0.05$ )  |
| Operating temperature Storage temperature Relative humidity O to 95%, non-condensing Altitude Up to 3000m Warm up time Vibration 10Hz to 50Hz, IEC 60068-2-6, 2g Shock 30g in 3 planes                                                                                                    | Magnetic field of external origin | Terrestrial flux                          |
| Storage temperature  Relative humidity  O to 95%, non-condensing  Altitude  Up to 3000m  Warm up time  1 minute  Vibration  10Hz to 50Hz, IEC 60068-2-6, 2g  Shock  30g in 3 planes  Mechanics                                                                                                    | Environment                       |                                           |
| Relative humidity 0 to 95%, non-condensing Altitude Up to 3000m Warm up time 1 minute Vibration 10Hz to 50Hz, IEC 60068-2-6, 2g Shock 30g in 3 planes  Mechanics                                                                                                    | Operating temperature             | -25°C to +55°C                            |
| Altitude Up to 3000m Warm up time 1 minute Vibration 10Hz to 50Hz, IEC 60068-2-6, 2g Shock 30g in 3 planes Mechanics                                                                                                    | Storage temperature               | -40°C to +70°C                            |
| Warm up time 1 minute Vibration 10Hz to 50Hz, IEC 60068-2-6, 2g Shock 30g in 3 planes  Mechanics                                                                                                    | Relative humidity                 | 0 to 95%, non-condensing                  |
| Vibration 10Hz to 50Hz, IEC 60068-2-6, 2g Shock 30g in 3 planes Mechanics                                                                                                    | Altitude                          | Up to 3000m                               |
| Vibration 10Hz to 50Hz, IEC 60068-2-6, 2g Shock 30g in 3 planes Mechanics                                                                                                    | Warm up time                      | 1 minute                                  |
| Shock 30g in 3 planes  Mechanics                                                                                                    | Vibration                         | 10Hz to 50Hz, IEC 60068-2-6, 2g           |
| Mechanics                                                                                                    | Shock                             | 30g in 3 planes                           |
| DIN rail dimensions 18mm x 90mm (WxH) per DIN 43880                                                                                                    | Mechanics                         |                                           |
|                                                                                                    | DIN rail dimensions               | 18mm x 90mm (WxH) per DIN 43880           |

Last update: 22.09.2015 15:08 12/35

Mounting DIN rail (DIN 43880)

# SDM120 Wiring

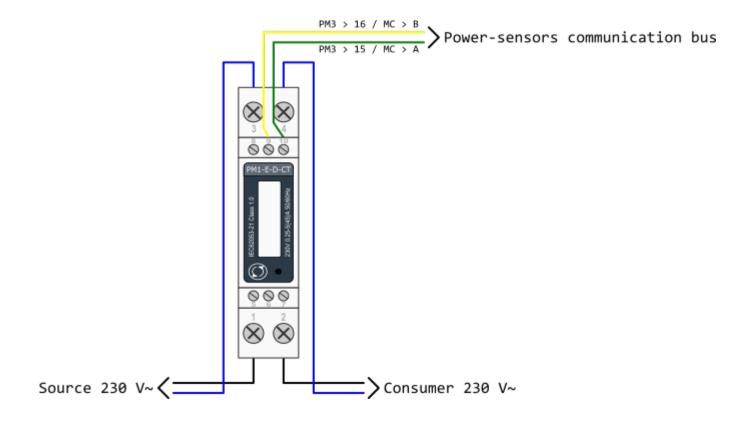

sdm120\_series\_datasheet.pdf sdm120\_protocol.pdf

# Single phase power-sensor

#### 1-phase power-sensor, current transformer

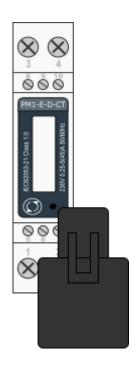

| Model number                           | PM1-E-D-CT                    |  |
|----------------------------------------|-------------------------------|--|
| Connect to:                            | MC-230                        |  |
|                                        | RS485 power sensor bus A - B  |  |
| Mounting:                              | DIN rail, 1M, 18 mm           |  |
| Dimensions:                            | 18 × 62 × 119 mm              |  |
| Used for measuring power and energy of |                               |  |
| ✓ single-                              | single-phase energy sources   |  |
| ✓ single-                              | single-phase energy consumers |  |

# **Applications**

• Digital multi-function power sensor for single phase networks

## **Features**

- DIN rail mounting with 50A current transformer
- Compact design in a single module 18mm wide
- Seal-able cover(phase and neutral terminals)

## **General description**

The PM1-E-D series is an advanced single phase energy monitoring solution with built-in configuration push button and LCD data displaying, particularly indicated for active energy and other parameters metering and for cost allocation. Housing for DIN-rail mounting,IP51 protection degree, direct connection up to max 45A.

# **Technical specifications**

| Technical Data     |       |
|--------------------|-------|
| Operating Humidity | ≤ 75% |

Last update: 22.09.2015 15:08 14/35

| Storage Humidity             | ≤ 95%                        |
|------------------------------|------------------------------|
| Operating Temperature        | -20°C - +50°C                |
| Storage Temperature          | -30°C - +70°C                |
| International Standard       | IEC 62053-21                 |
| Accuracy                     | Class 1                      |
| Mounting                     | DIN rail (DIN 43880)         |
| Sealing                      | IP51 Indoor                  |
| Nominal Voltage Input        | (Ph+N) 230V AC (176-276V AC) |
| Max Continuous Voltage       | 120% of nominal              |
| AC Voltage Withstand         | 4KV for 1 minute             |
| Impulse Voltage Withstand    | 6KV-1.2μS                    |
| Current Input                | 0.25-5A(6)A AC RMS           |
| Operational Current Range    | 0.4% lb-lmax                 |
| Over current withstand       | 20Imax for 0.01s             |
| Nominal Input Current Burden | 0.5VA                        |
| Frequency                    | 50Hz(±10%)                   |
| Power Consumption            | ≤ 2W/10VA/phase              |
| Accuracy                     |                              |
| Voltage, Current             | 0.5%                         |
| Frequency                    | 0.2% of Mid-Frequency        |
| Power Factor                 | 1% of Unity (0.01)           |
| Active Power, Apparent Power | ≤ 1% of Range Maximum        |
| Reactive Power               | ≤ 1% of Range Maximum        |
| Reactive Energy (Varh)       | Class 2                      |
| Active Energy (Wh)           | Class 1                      |
| Modbus                       |                              |
| Bus Type                     | RS485 (Semi-Duplex)          |
| Protocol                     | Modbus RTU                   |
| Baud Rate                    | 1200/2400/4800/9600bps       |
| Address Range                | 1-247                        |
| Max. Bus Loading             | 64pcs                        |
| Communication Distance       | 1000 Meters                  |
| Parity                       | EVEN/ODD/NONE                |
| Data Bit                     | 8                            |
| Stop Bit                     | 1                            |
|                              |                              |

# **SDM120 Terminals**

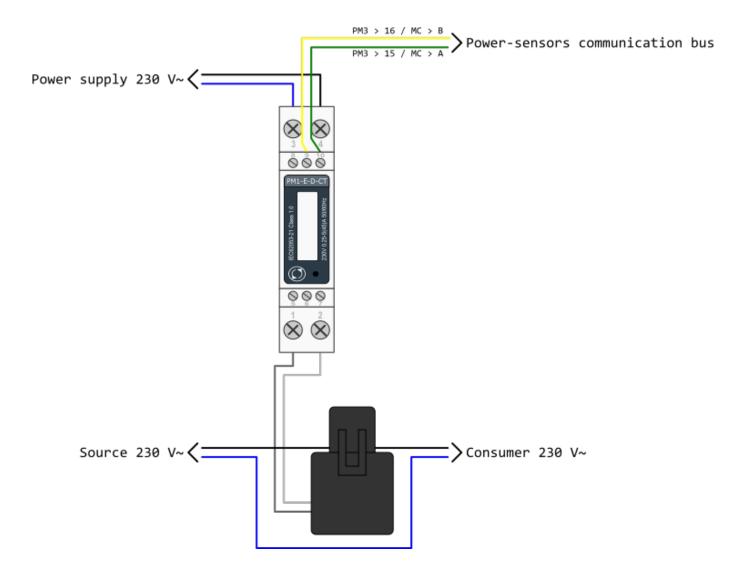

sdm120ct\_series\_datasheet.pdf sdm120ct\_protocol.pdf

# **Current transformer**

#### Split core current transformer 50A

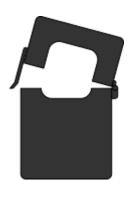

| Model number: | CT1-E-50        |
|---------------|-----------------|
| Connect to:   | PM-1-E-CT       |
| Connect to.   | terminals 1 -2  |
| Mounting:     | on wire         |
| Dimensions:   | 41 × 24 × 27 mm |

- · Split core
- Safe operation
- Mini in size
- Very easy to mounting
- Wide inner window

# **General description**

The CT1-E-50 split core current transformer is designed for fast and easy installation. The split core design permits non-contact current measurements through magnetic field induction without requiring that the primary wire be taken off line and disconnected for CT installation. This method permits a safer easy and portable current measurement. An internal precision burden resistor across the secondary winding of the CT provides a safe low voltage output and permits safe opening of the secondary circuit.

Last update: 22.09.2015 15:08 17/35

# **Technical specifications**

| Frequency               | 50-60 Hz                                    |
|-------------------------|---------------------------------------------|
| Rated current           | 50 A                                        |
| Accuracy                | ±1% from 20% to 120% of rated current       |
| Phase angle             | less than 2 degrees at 50% of rated current |
| Insulation voltage      | 600 VAC                                     |
| Maximum primary voltage | 5000 VAC (insulated conductor)              |
| Dielectric strength     | 2.5 kV/1mA/1min                             |
| Operating temperature   | -15 to 60°C                                 |
| Operating humidity      | < 85 %                                      |
| Case material           | PC/UL94-V0                                  |
| Bobin                   | PBT                                         |
| Core                    | Permalloy                                   |
| Internal structure      | Ероху                                       |
| Leads                   | UL 1015, Twisted pair, 22 AWG               |

# **ES** (temperature sensors)

## Digital temperature sensors

| Technical specifications    |                                                          |
|-----------------------------|----------------------------------------------------------|
| Operating temperature range | -55°C to +100°C (0°C to +50°C for -W)                    |
|                             | max. ±2°C (-55°C to +100°C)                              |
| Measuring error             | max. ±0.5°C (-10°C to +85°C)                             |
|                             | typ. ±0.2°C (-10°C to +85°C)                             |
|                             | MC-230                                                   |
| Connect to                  | terminals GND - IO12                                     |
|                             | for ES-B connect red and black to GND and yellow to IO12 |
| Order code                  |                                                          |
| ES                          | heat-shrink tubing, 2m wire                              |
|                             |                                                          |
| ES-A                        | aluminum housing IP 67, 5m wire                          |
|                             |                                                          |
| ES-W-OW-WHITE               | white plastic housing, terminals                         |
| ES-W-OW-IVORY               | ivory plastic housing, terminals                         |
|                             |                                                          |
| ES-B                        | steel tube housing IP 67, 2m wire                        |
|                             |                                                          |

# **HEMS G2 Configurator**

# home

Basic system overview.

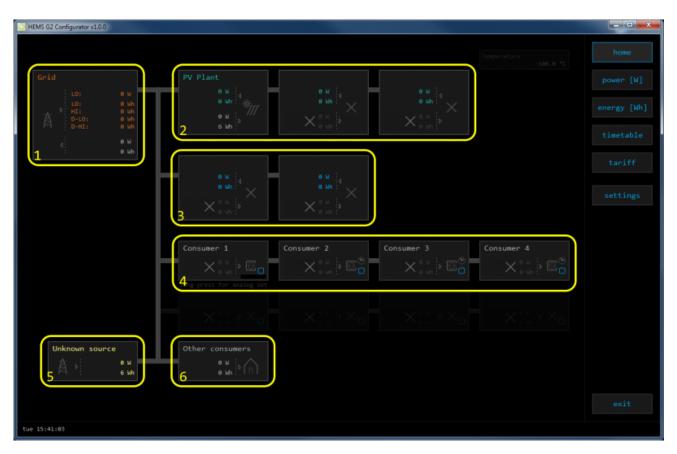

| 1. Grid               |                                               |                                                            |  |  |  |
|-----------------------|-----------------------------------------------|------------------------------------------------------------|--|--|--|
| >                     | From grid                                     | Tariff (LO, HI, D-LO, D-HI) and power from grid in W       |  |  |  |
|                       |                                               | Imported energy by tariff in Wh                            |  |  |  |
| <b>'</b>              | To grid                                       | Power exported to grid in W                                |  |  |  |
|                       |                                               | Exported energy in Wh                                      |  |  |  |
| 2. Plants             |                                               |                                                            |  |  |  |
| <                     | Produced Produced power in W and energy in Wh |                                                            |  |  |  |
| >                     | Consumed                                      | Consumed power in W and energy in Wh                       |  |  |  |
| 3. Storage systems    |                                               |                                                            |  |  |  |
| <                     | Sourced                                       | Power in W and energy in Wh sourced from storage (battery) |  |  |  |
| >                     | Stored                                        | Power in W and energy in Wh stored (to battery)            |  |  |  |
| bargraph and %1       | SOC                                           | Battery State Of Charge                                    |  |  |  |
| 4. Consumers          |                                               |                                                            |  |  |  |
| >                     | Consumed                                      | Consumed power in W and energy in Wh                       |  |  |  |
| []                    | Status                                        | Output status for managed consumers                        |  |  |  |
| bargraph <sup>2</sup> | Analog out                                    | ut Analog output value                                     |  |  |  |
| click                 | Toggle                                        | Click in frame toggles managed consumers output            |  |  |  |

Last update: 22.09.2015 15:08 20/35

| long-press <sup>2</sup>                                           | Set analog | Long press on first consumer pops-up dialog for analog value set       |  |  |  |  |
|-------------------------------------------------------------------|------------|------------------------------------------------------------------------|--|--|--|--|
| 5. Unknown source                                                 |            |                                                                        |  |  |  |  |
| >                                                                 | Sourced    | Power in W and energy in Wh from unknown source                        |  |  |  |  |
| Accumulate also all differences caused by power-sensor inaccuracy |            |                                                                        |  |  |  |  |
| 6. Other consumers                                                |            |                                                                        |  |  |  |  |
| >                                                                 | Consumed   | Consumed power in W and energy in Wh by other (not measured) consumers |  |  |  |  |

<sup>&</sup>lt;sup>1</sup> only for eStore

Last update: 22.09.2015 15:08 21/35

<sup>&</sup>lt;sup>2</sup> only for first managed consumer

## power

Overview of current power distribution by source / consumer.

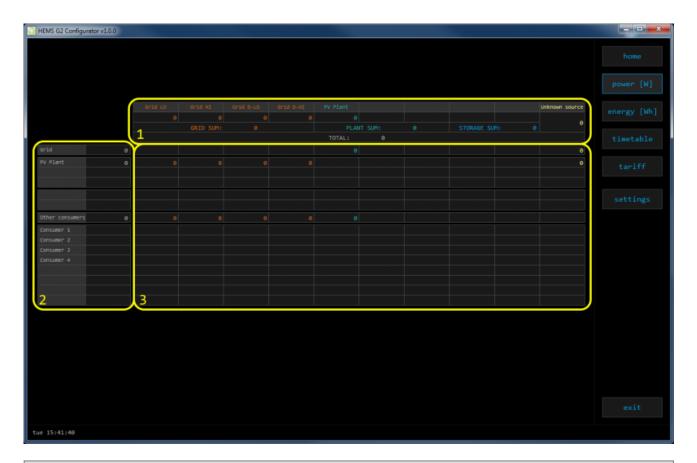

### 1. Sourced power

Sourced power for each source

Sums per source type

Total of all sourced power

### 2. Consumed power

Power for each consumer

### 3. Power distribution

Partial distributed power

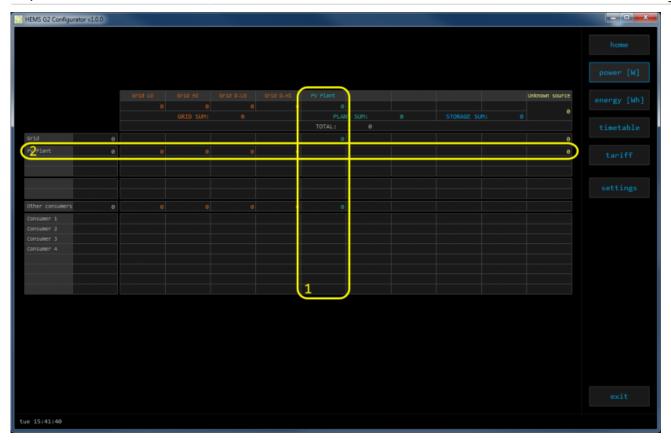

## 1. Sourced power distribution

How sourced power is consumed by each consumer

## 2. Consumed power distribution

Who sources consumed power

## energy

Energy overview of a given time distributed by sources / consumers.

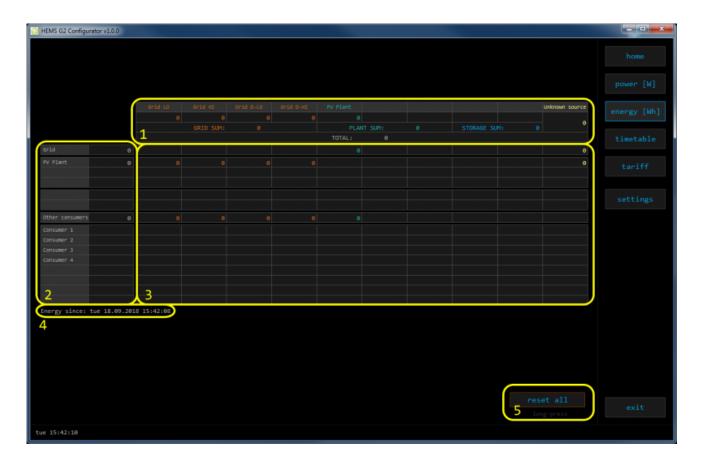

### 1. Sourced energy

Sourced energy for each source

Sums per source type

Total of all sourced energy

### 2. Consumed energy

Energy for each consumer

## 3. Energy distribution

Partial distributed energy

### 4. Energy since

Date and time since energy is recorded

#### 5. Reset all

Long-press to reset all energy counters

## timetable

Weekly timetable for managed consumers.

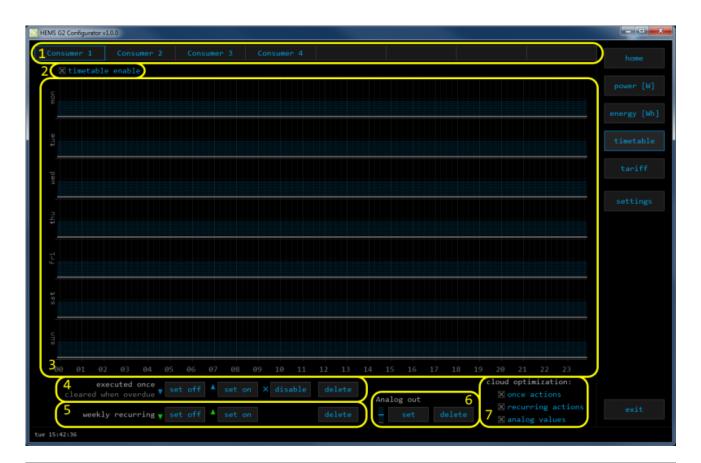

#### 1. Managed load menu

Switch between managed loads

#### 2. Enable checkbox

When un-checked timetable is not executed

#### 3. Events grid

Events displayed in weekly grid (15 min resolution)

Click to select time and set event by clicking buttons below

#### 4. Once actions (top priority timetable actions)

Actions are executed and then automatically cleared.

"Disable" action will just disable recurring action.

### 5. Recurring actions (low priority actions)

Actions are executed each week.

#### 6. Analog out

Action to set analog output. Analog actions are recurring.

### 7. Cloud optimization

When enabled (checked) cloud optimization is enabled.

## tariff

Weekly tariff timetable for grid energy per tariff distribution.

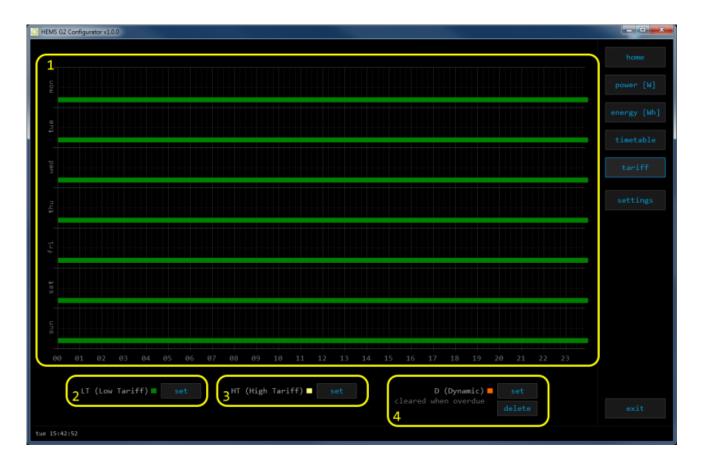

### 1. Tariff grid

Graphical weekly timetable with tariffs.

Click to select term, click-and-drag to select multiple terms.

#### 2. Low tariff

Set low tariff for selected terms.

## 3. High tariff

Set high tariff for selected terms.

## 4. Dynamic

Set dynamic tariff for selected terms. Dynamic tariff is superposed to LT or HT.

# settings

Easy and intuitive system setup.

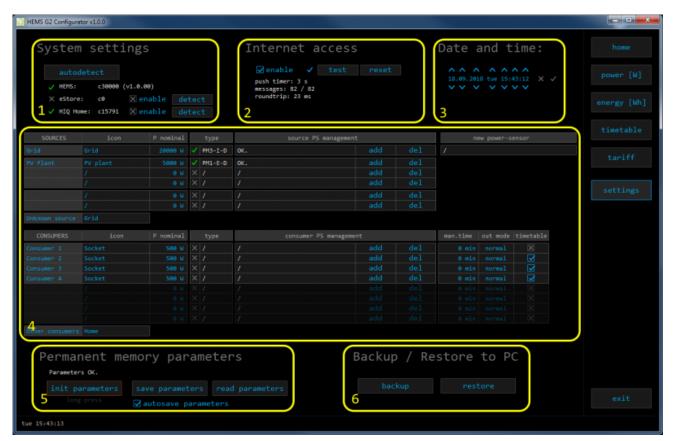

| 1 System settings           |                |                                                                                                    |  |  |  |  |
|-----------------------------|----------------|----------------------------------------------------------------------------------------------------|--|--|--|--|
| 1. System settings [ autode | etect 1        | Click to find HEMS G2 in local network                                                                                                    |  |  |  |  |
| [ autou                     |                | eStore serial number (automatically detected or can                                                                                                    |  |  |  |  |
|                             | C              | be entered manually).                                                                                                    |  |  |  |  |
| _                           |                | When checked HEMS will read Grid, first plant and first                                                                                                 |  |  |  |  |
| eStore                      | [] enable      | Storage directly from eStore (so there is no need to duplicate power-sensor).                                                                           |  |  |  |  |
|                             | [detect]       | eStore address is cleared and new eStore can be detected.                                                                                               |  |  |  |  |
|                             | C              | HIQ Home serial number (automatically detected or can be entered manually).                                                                             |  |  |  |  |
| HIQ Home                    | [] enable      | When checked HEMS will read Grid power and energy from HIQ Home (so there is no need to duplicate power-sensor).                                        |  |  |  |  |
|                             | [detect]       | HIQ Home address is cleared so new can be detected.                                                                                                    |  |  |  |  |
| 2. Internet access          |                |                                                                                                    |  |  |  |  |
| [] enable                   | service. Conr  | When checked HEMS is automatically connected to HIQ Universe cloud service. Connection is initialized by HEMS system and uses UDP packets on port 8442. |  |  |  |  |
| [test]                      | New "push" r   | New "push" message is sent to server and roundtrip time is rechecked.                                                                                   |  |  |  |  |
| [reset]                     | Clear messag   | Clear messages counts and roundtrip time                                                                                                    |  |  |  |  |
| push timer                  | Timer in s for | Timer in s for send "push" message to server                                                                                                    |  |  |  |  |

Last update: 22.09.2015 15:08 27/35

| messages               | Sent "push" messages / responses counters                                                            |                                                                            |  |  |  |  |
|------------------------|----------------------------------------------------------------------------------------------------|----------------------------------------------------------------------------|--|--|--|--|
| roundtrip              | Time in ms between sent push message and response.                                                   |                                                                            |  |  |  |  |
| 3. Date and time       |                                                                                                    |                                                                            |  |  |  |  |
| Λ V                    | increment / decrement date or time field                                                             |                                                                            |  |  |  |  |
| ×                      | cancel changes                                                                                       |                                                                            |  |  |  |  |
| ✓                      | accept changes                                                                                       |                                                                            |  |  |  |  |
| 4. Sources and Consu   | mers settings t                                                                                      | able                                                                       |  |  |  |  |
| SOURCES                | source name                                                                                          |                                                                            |  |  |  |  |
| icon                   | source icon                                                                                          |                                                                            |  |  |  |  |
| P nominal              | source nominal power                                                                                 |                                                                            |  |  |  |  |
| type                   | source power-sensor type                                                                             |                                                                            |  |  |  |  |
|                        | source power-sensor management                                                                       |                                                                            |  |  |  |  |
| source PM              | message                                                                                              | messages regarding source power-sensor                                     |  |  |  |  |
| management             | add                                                                                                  | associate new power-sensor to source                                       |  |  |  |  |
| J                      | del                                                                                                  | disassociate power-sensor from source & configure it as new power-sensor   |  |  |  |  |
| new power-sensor       | power-sensor configured as new one detected                                                          |                                                                            |  |  |  |  |
| CONSUMERS              | consumer name                                                                                        |                                                                            |  |  |  |  |
| icon                   | consumer icon                                                                                        |                                                                            |  |  |  |  |
| P nominal              | consumer nominal power                                                                               |                                                                            |  |  |  |  |
| type                   | consumer power                                                                                       | -sensor type                                                               |  |  |  |  |
|                        | consumer power-sensor management                                                                     |                                                                            |  |  |  |  |
| consumer PM            | message                                                                                              | messages regarding consumer power-sensor                                   |  |  |  |  |
| management             | add                                                                                                  | associate new power-sensor to consumer                                     |  |  |  |  |
|                        | del                                                                                                  | disassociate power-sensor from consumer & configure it as new power-sensor |  |  |  |  |
| man. time              | manged consumer manual override timer                                                                |                                                                            |  |  |  |  |
| out mode               | manged consumer output mode (normal or inverted)                                                     |                                                                            |  |  |  |  |
| timetable              | manged consumer timetable execution enabled                                                          |                                                                            |  |  |  |  |
| 5. Permanent memory    | y parameters                                                                                         |                                                                            |  |  |  |  |
| [init parameters]      | init all parameters to default value                                                                 |                                                                            |  |  |  |  |
| [save parameters]      | save all parameters to permanent memory                                                              |                                                                            |  |  |  |  |
| [read parameters]      | read all parameters from permanent memory                                                            |                                                                            |  |  |  |  |
| [] autosave parameters | parameters will be automatically saved to permanent memory in 15 minutes after last parameter change |                                                                            |  |  |  |  |
| 6. Backup / Restore to | PC                                                                                                   |                                                                            |  |  |  |  |
| [backup]               | backup all parameters to PC                                                                          |                                                                            |  |  |  |  |
| [restore]              | restore all parameters from PC backup                                                                |                                                                            |  |  |  |  |
|                        |                                                                                                    |                                                                            |  |  |  |  |

# **HEMS G2 wiring**

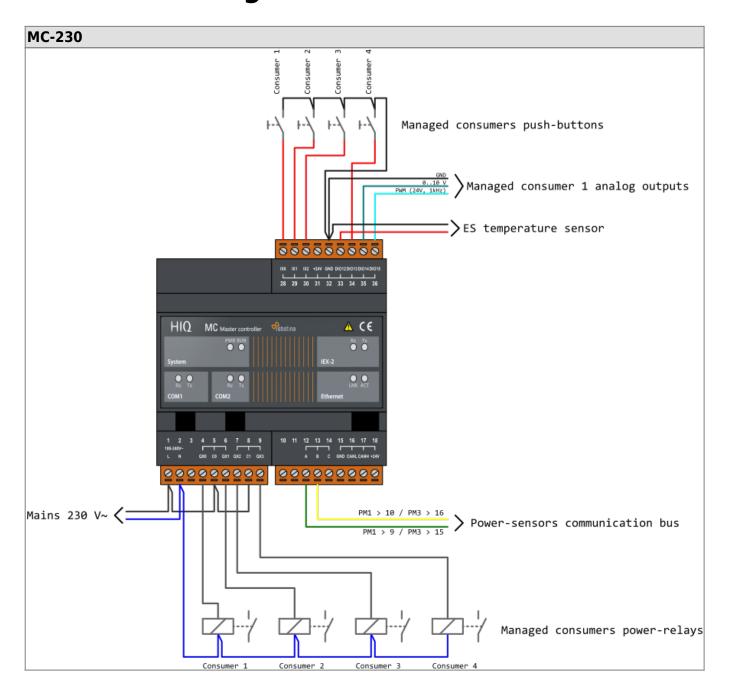

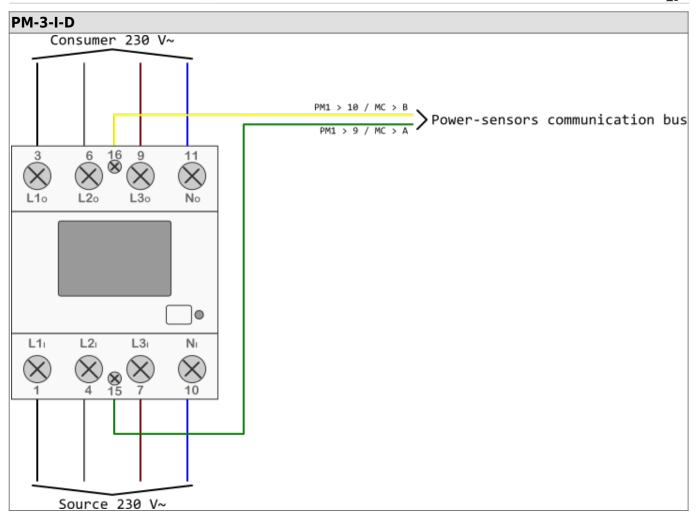

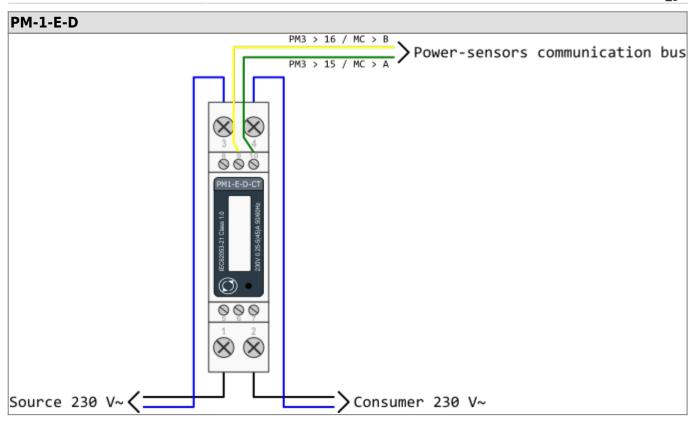

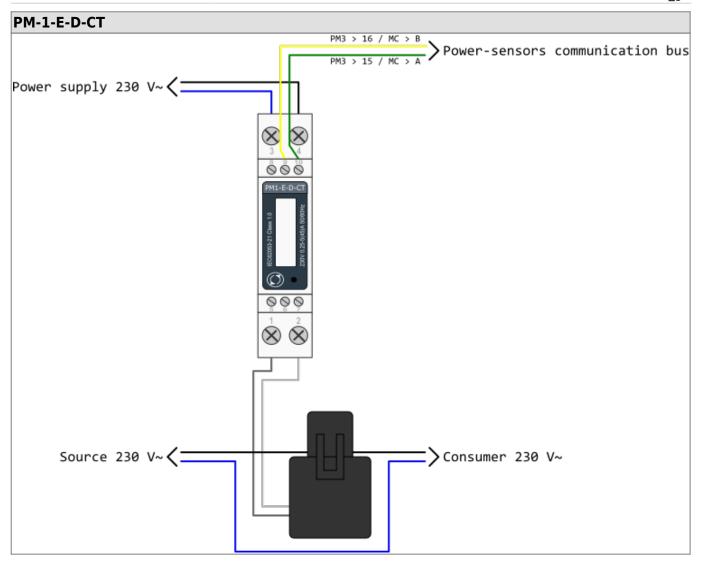

Example of HEMS G2 wiring diagram:

hems\_g2.pdf

Example done with Elwin by 3xM.

Archive file:

20180924125415\_hems\_g2.zip

Custom library components:

components.zip

# **Commissioning**

## **Mounting**

Mount the main controller MC-230, PM1-E-D and PM3-I-D electricity sensors, fuses, power relays and push-buttons to a suitable location.

## Wiring

Wire all elements **except** communication with single-phase **PM1-E-D sensors**.

Connect the MC-230 to the home LAN.

# **Configuration**

Install and run

**HEMS G2 Configurator** 

on your PC.

Go to the "settings" page.

With the "autodetect" button, the application will locate the controller in the local network.

Enter **names**, select **icons**, and set the **nominal power** for all sources and consumers.

### Adding electricity sensor

#### One-phase sensor PM-1-E-D

- Connect communication bus (to only one power-sensor)
- In HIQ Configurator counter should appear as "new power-sensor"
- Press and hold the push-button on the power-sensor until it appears **-SEt-** on display
- In HIQ Configurator click on the "add" button next to the source or consumer that the sensor is measuring

#### Three-phase sensor PM3-I-D

- Communication bus with the power-sensor should already be connected
- Press and hold the push-button on the sensor until it appears "COnF Add" on display
- In HIQ Configurator counter should appear as "new power-sensor"
- Click on the "add" button next to the device that the sensor is measuring

Last update: 22.09.2015 15:08 33/35

### Removing the power-sensor

#### One-phase sensors PM-1-E-D

- Make sure the "new power-sensor" is empty
- Press the button on power-sensor until -Set- appears on display
- In HEMS Configurator press "del" button next to the sensor
- After a few seconds, the sensor should appear as the "new power-sensor"
- If desired, the sensor can be removed or it can be assigned to another device.

#### Three-phase power-sensor

- Make sure the "new power-sensor" is empty
- In HEMS Configurator press "del" button next to the sensor
- After a few seconds, the sensor should will appear as the "new power-sensor"
- If desired, the sensor can be removed or it can be assigned to another device.

### **Setting device management features**

For each managed consumer we can set:

- man. time: the time is in minutes for the manual override. It serves to ensure that the user can ensure a minimum validity of the manual switchover
- **out mode**: it can be normal (the output is turned on means the device is working) or inverted (the device is working when the output is off)
- timetable checkbox: allows to enable or disable the timetable for each device.

### **Enable power-sensor from compatible systems**

HEMS will automatically detect compatible

- battery systems eStore and
- home automation systems HIQ Home

which are in the same local network.

Only the first system is detected, if there are more than one it is necessary to enter the serial number of the desired system manually.

if **eStore** is **enabled**. HEMS will read:

- grid power-sensor
- power-sensor for the first PV Plant and
- power-sensor of the **first storage** system

From the **enabled HIQ Home** system, HEMS will automatically read the **grid** power-sensor.

Last update: 22.09.2015 15:08 34/35

#### internet access

If enabled, the system will automatically establish access to the HIQ Universe web service. Communication with the server is automatically established so that the controller sends the push message to the server, and the server can then access the controller on the given path. The UDP type of internet packets on the output port 8442 is used. If communication is not established automatically, check the access from the local network to the Internet and the router settings.

#### date and time

The date and time is used to operate the timetables, so it's important that they are always set up properly. We do this with arrows (up and down at date / time fields) and confirm the entry by clicking on the ok mark. Press x to cancel changes.

#### permanent memory

Saving parameters to the permanent memory, after changing the settings, it is necessary since at startup HEMS always reads parameters from the permanent memory.

### backup / restore to PC

HEMS Configurator allows you to backup and restore all parameters to pc.

Last update: 22.09.2015 15:08 35/35